#### Basic C++

8

Dr. Porkoláb Zoltán Károly [gsd@inf.elte.hu](mailto:gsd@inf.elte.hu) [http://gsd.web.elte.hu](http://gsd.web.elte.hu/)

# **STL**

- Expression problem
- Generic programming
- An example inserters, iterator-adapters, functors
- Efficiency
- Memory consumption characteristics
- Array and forward list in  $C++11$
- Unordered containers in C++11
- Traps and pitfalls

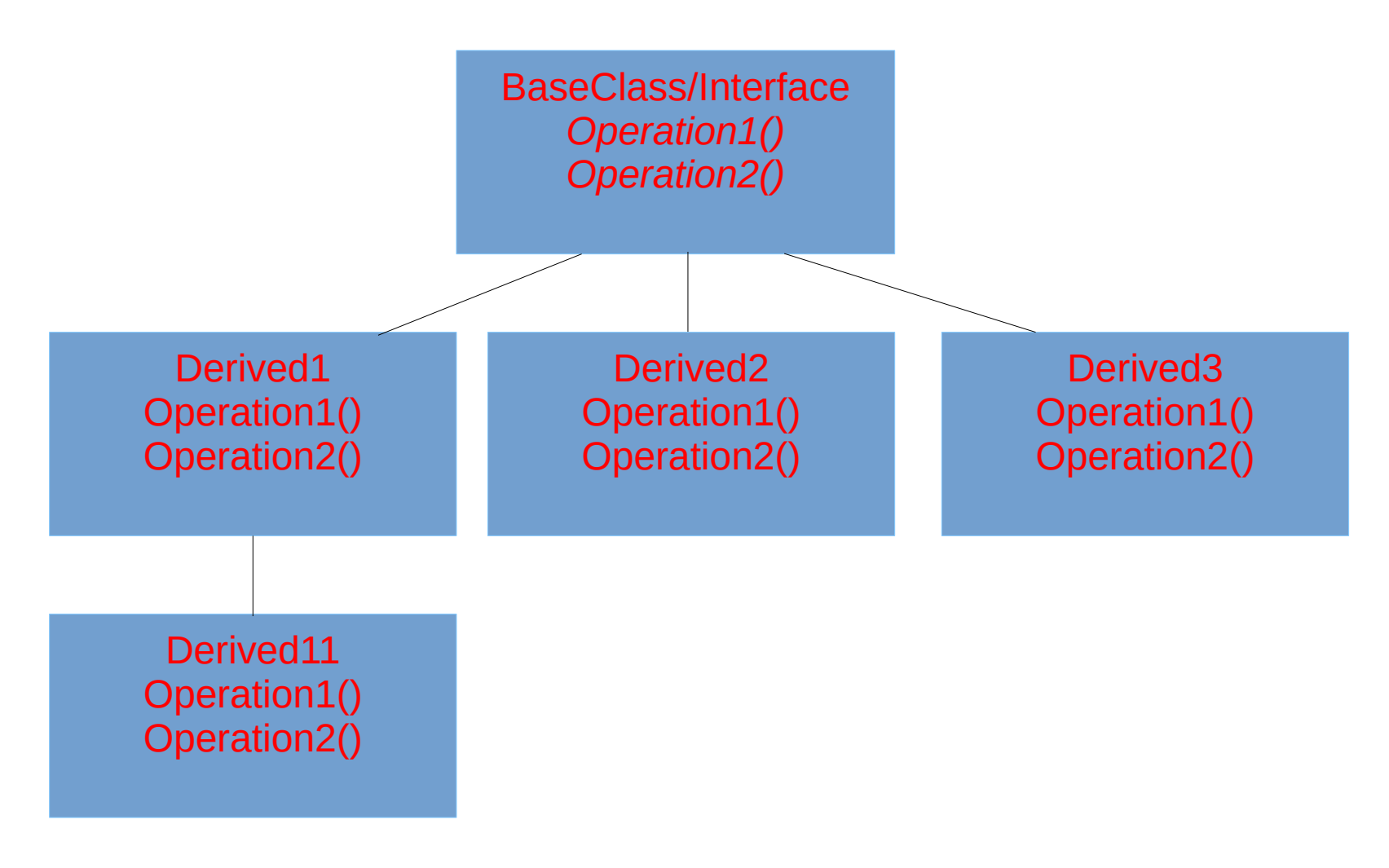

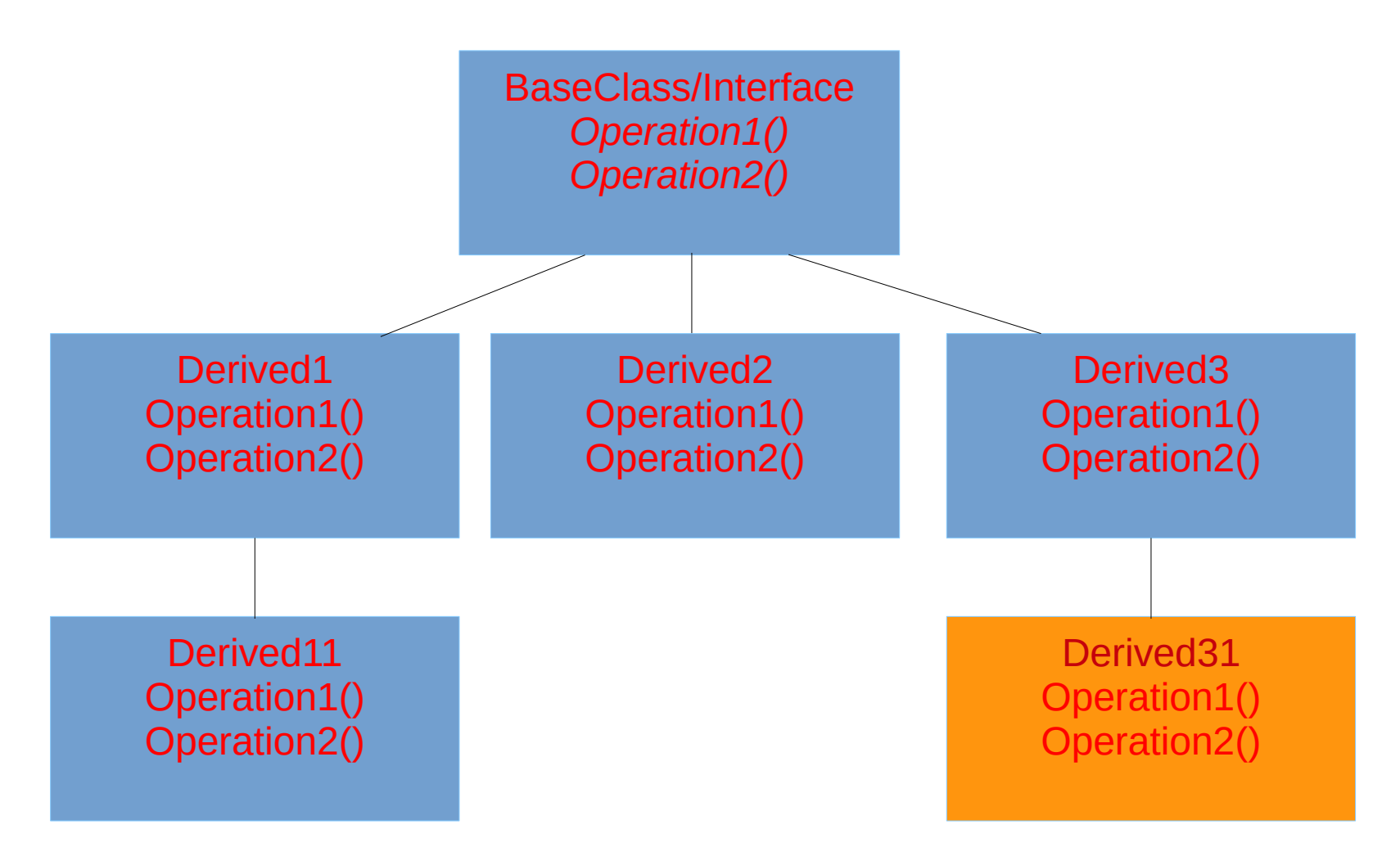

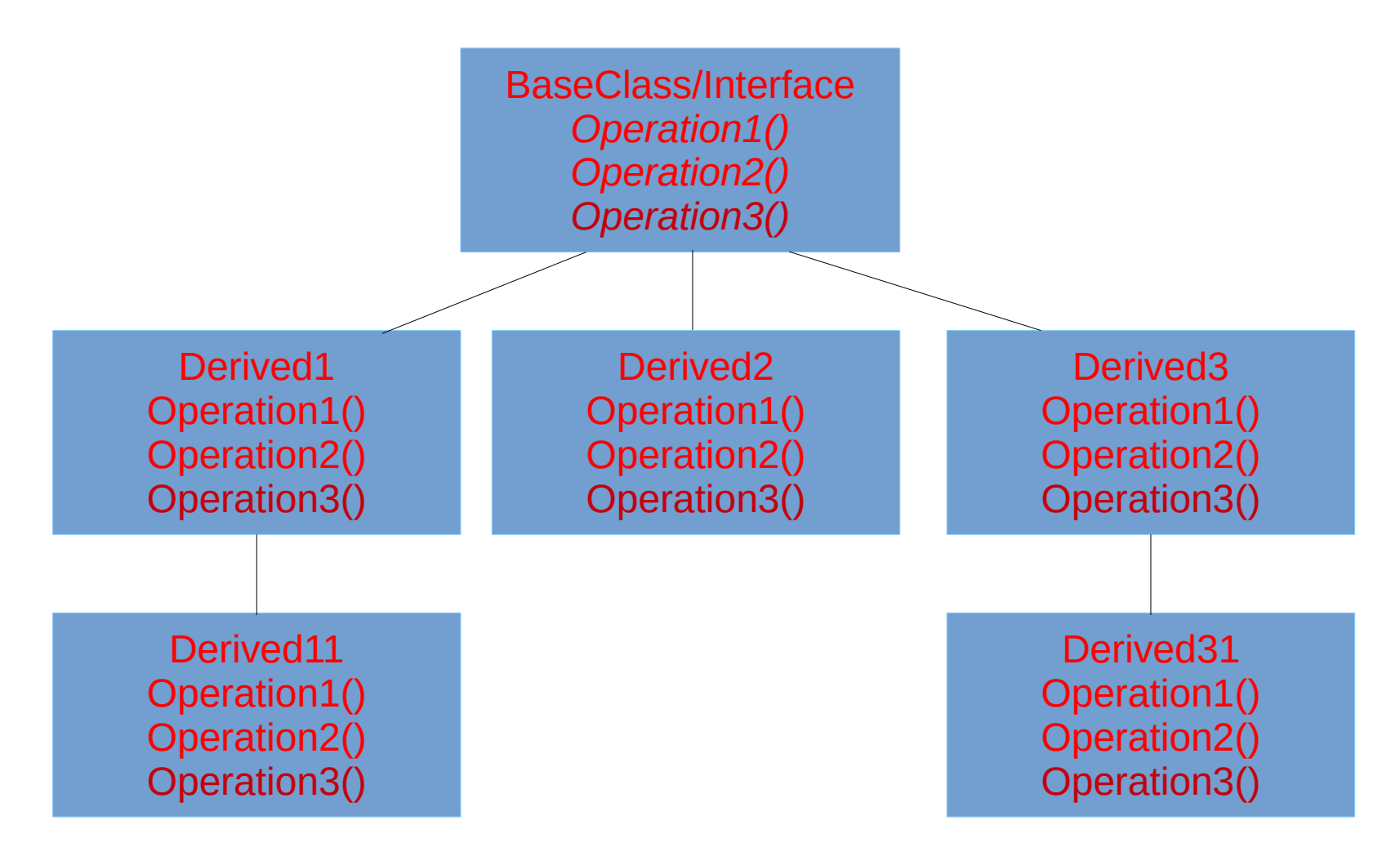

- Philip Wadler: expression problem mail, 1990
- Shriram Krishnamurthi, Matthias Felleisen, Daniel P. Friedman: "Synthesizing Object-Oriented and Functional Design to Promote Re-Use", 1998

- Philip Wadler: expression problem mail, 1990
- Shriram Krishnamurthi, Matthias Felleisen, Daniel P. Friedman: "Synthesizing Object-Oriented and Functional Design to Promote Re-Use", 1998
- Aleksey Stepanov: generic programmig, 1985

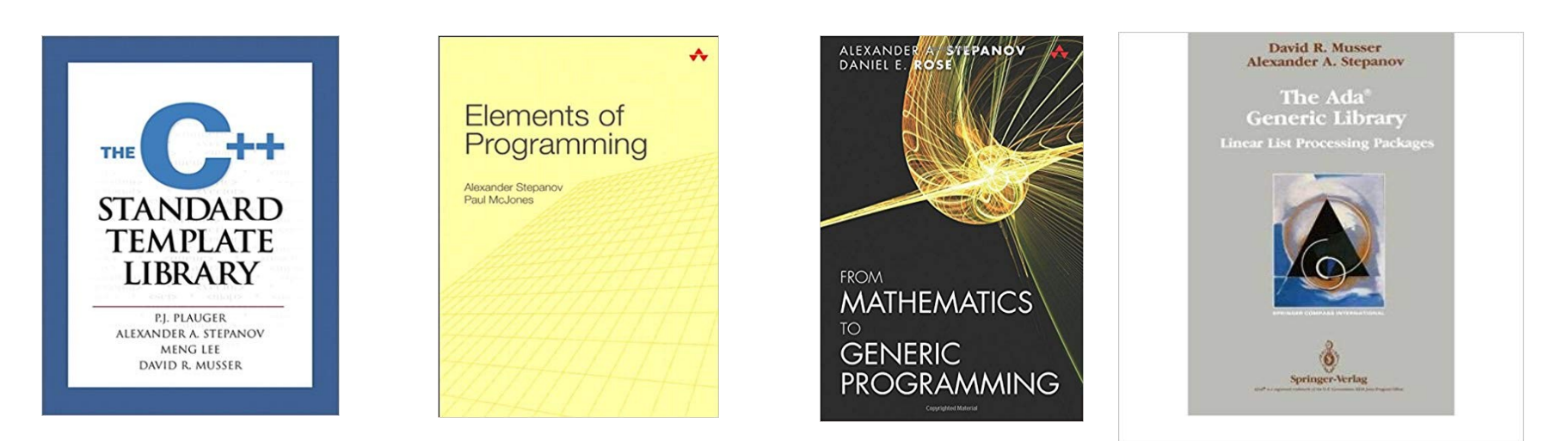

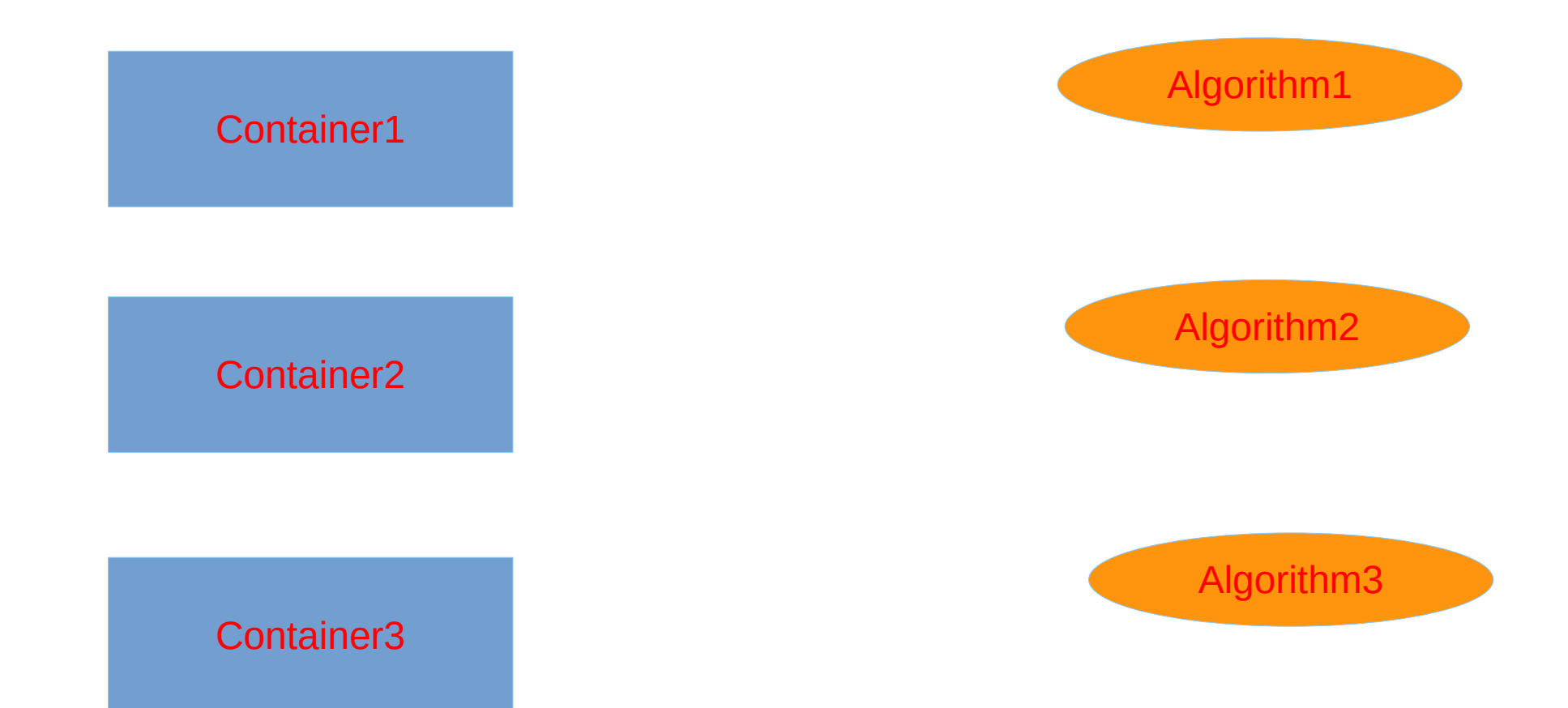

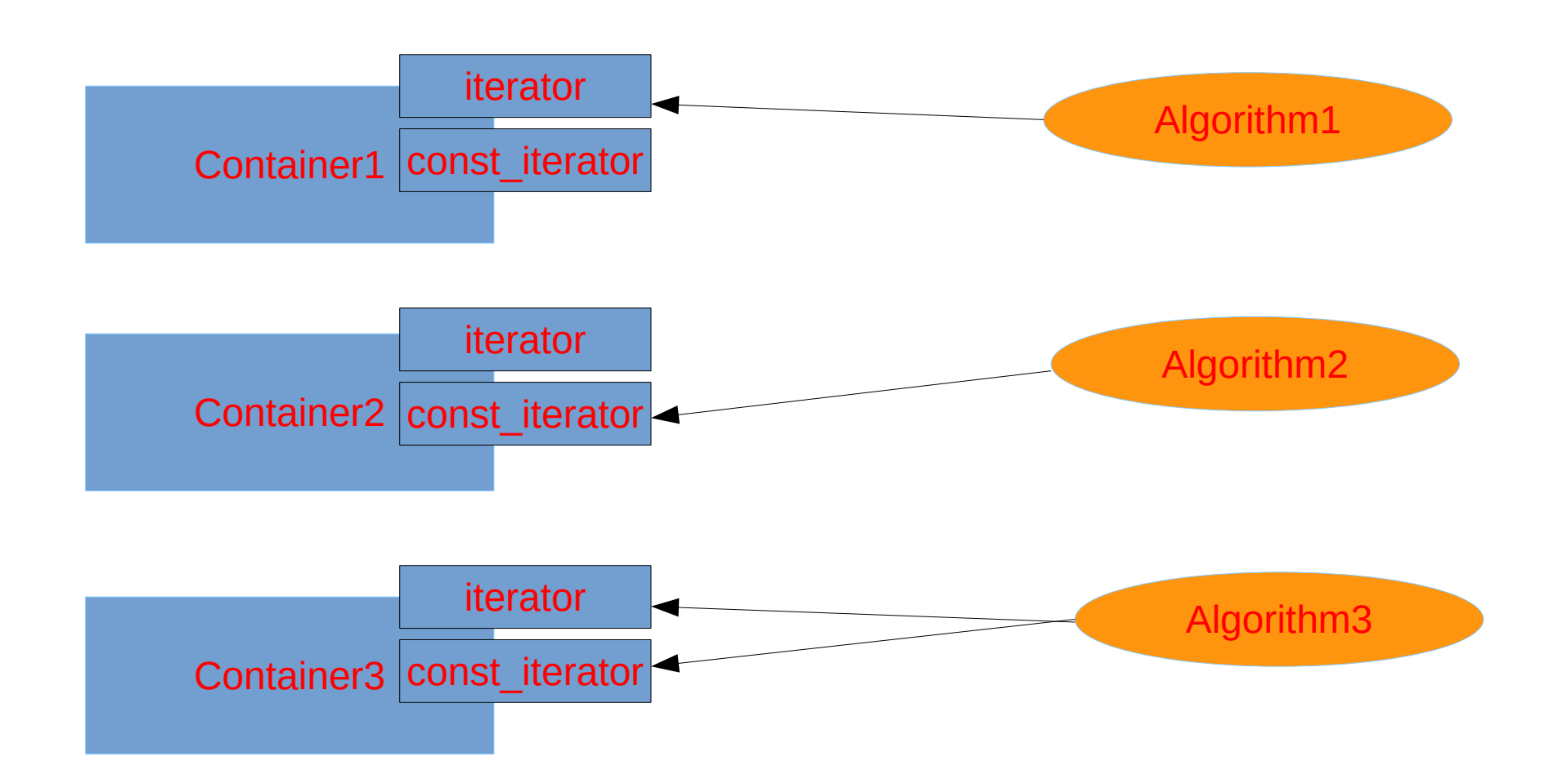

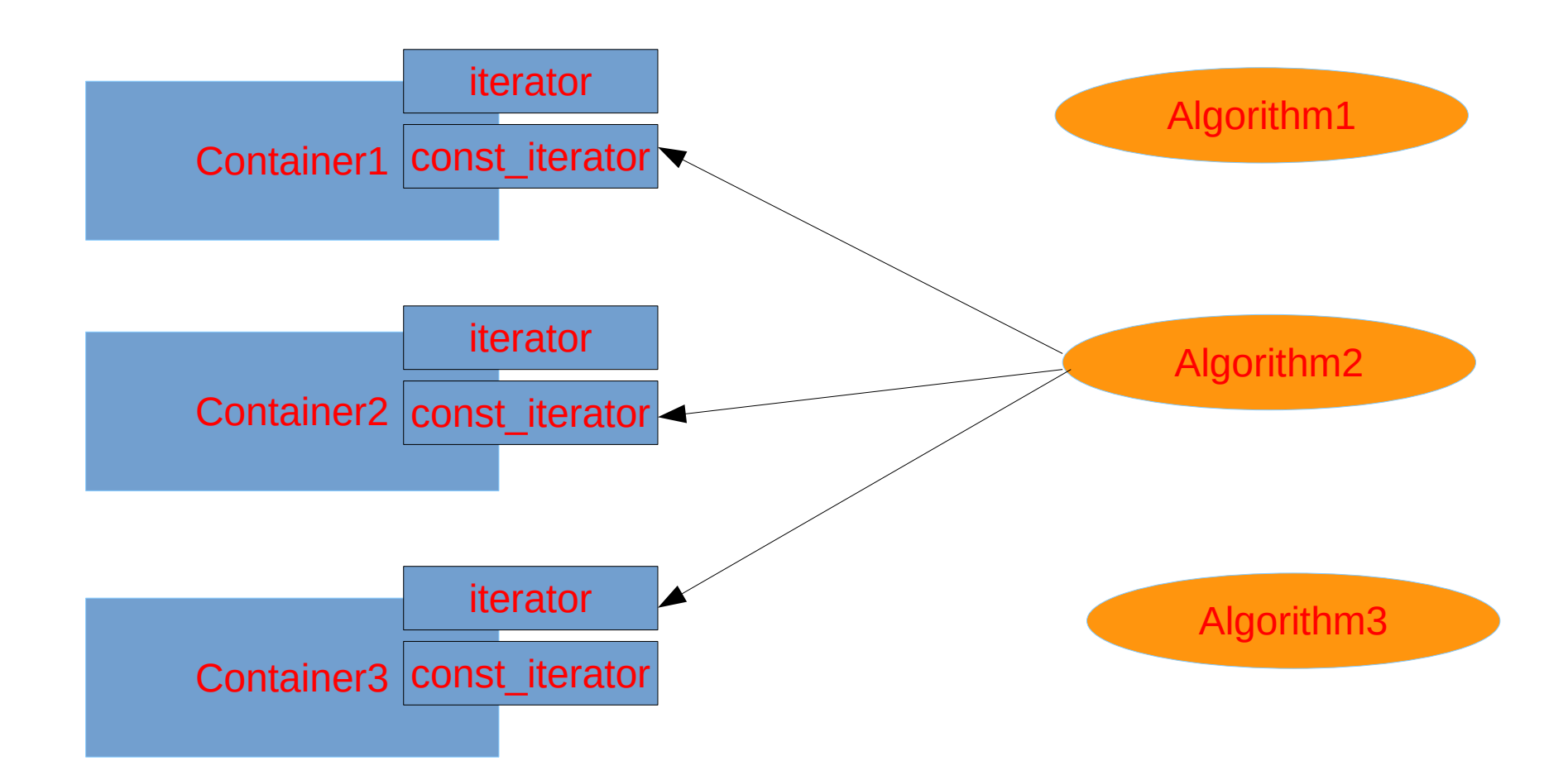

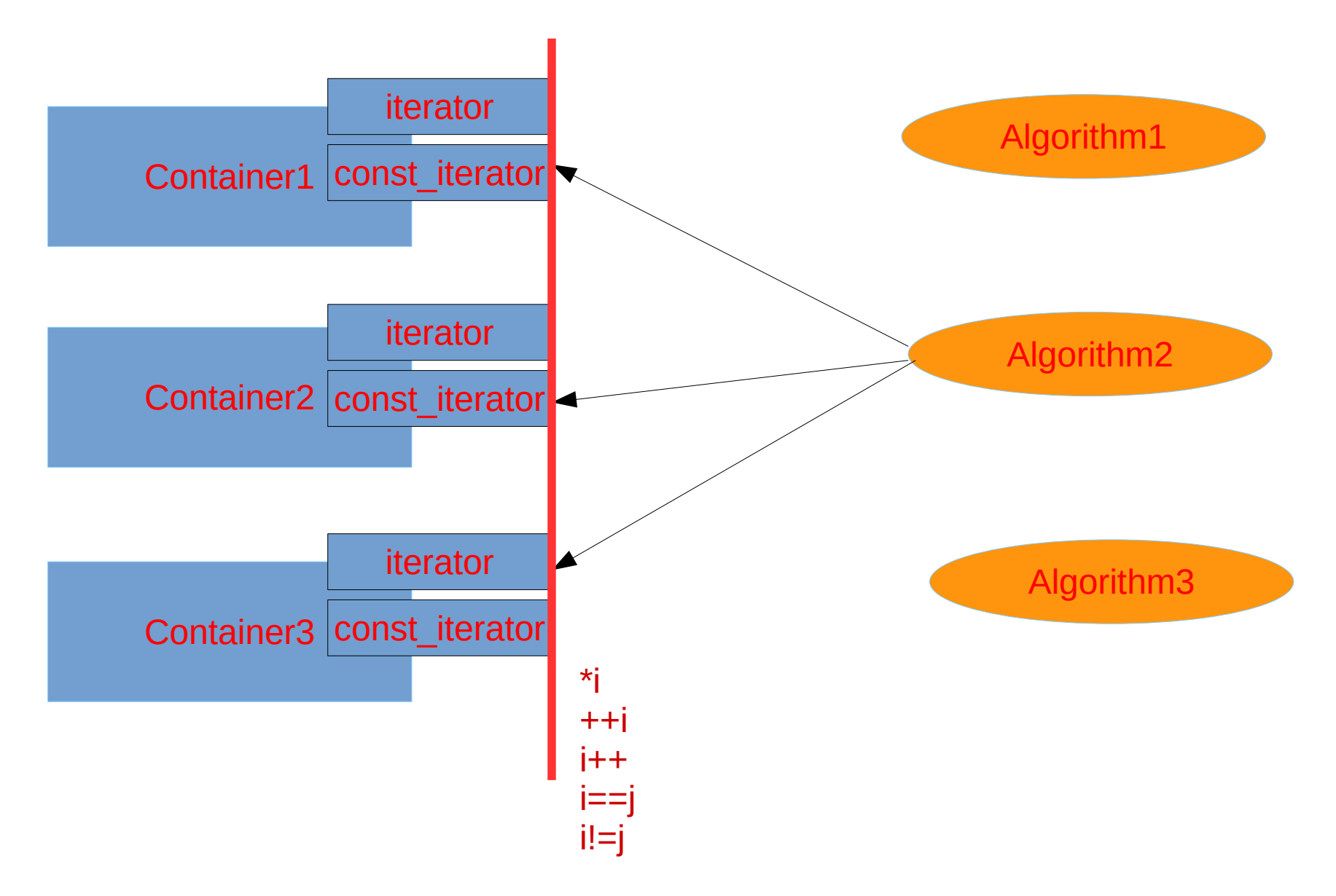

# How to implement

```
int t[ = { 1, 3, 5, ... };
// find the first occurrence of value 55
int *pi = find( t, t+sizeof(t)/sizeof(t[0]), 55);
if ( pi )
{
  *pi = 56}
// a very specific algorithm: works only on integer arrays
int *find( int *begin, int *end, int x)
{
  while ( begin != end )
  \{if ( * begin == \times )
     {
       return begin;
     }
     ++begin;
   }
   return nullptr;
}
```
# Simple solution

```
int t[] = { 1, 3, 5, ... };
// find the first occurrence of value 55
int *pi = find( t, t+sizeof(t)/sizeof(t[0]), 55);
if ( pi )
{
*pi = 56
}
```
# Template based

```
double t[] = { 1.0, 3.14, 5.55, ... };
// find the first occurrence of a value
double *pi = find( t, t+sizeof(t)/sizeof(t[0]), 55.5);
if ( pi )
{
  *pi = 56.5}
// Templated algorithm
template <typename T>
T *find( T *begin, T *end, const T& x)
{
  while ( begin != end )
  \{if ( *begin == x )
    \{ return begin;
     }
     ++begin;
   }
   return nullptr;
}
```
### Iterator based

```
std::list<int> li = { 1, 3, 5, ... };
// find the first occurrence of value 55
auto it = find( li.begin(), li.end(), 55);
if ( li.end() != it ){
 *it = 56}
// Iterator based algorithm
template <typename It, typename T>
It find( It begin, It end, const T& x)
\{ while ( begin != end )
  \{if ( *begin == x )
    \{ return begin;
     }
     ++begin;
   }
   return end; // not nullptr
}
```
# Universal usage

```
Zoltán Porkoláb: Basic C++ 16
  std::list<int> li = { 1, 3, 5, ... };
  std::vector<double> vd = { 1.0, 3.3, 5.5, ... };
  template <typename Container>
  auto generic_find( const Container& c, typename Container::value_type& v)
  \{ return std::find( c.begin(), c.end(), v);
  }
● template<class C> 
  typename C::value_type generic_sum(const C& c)
  \{typename C::value type s{}; \frac{1}{2} // value construct
     typename C::const_iterator it = c.begin(); // auto it = c.begin()
     while ( it != c.end() ) 
    \{ s += *it; // requires operator+= on C::value_type
      ++it; }
     return s;
  }
  auto i = generic find(li, 5);
  auto d = generic_sum(vd);
```
#### Reverse iterator

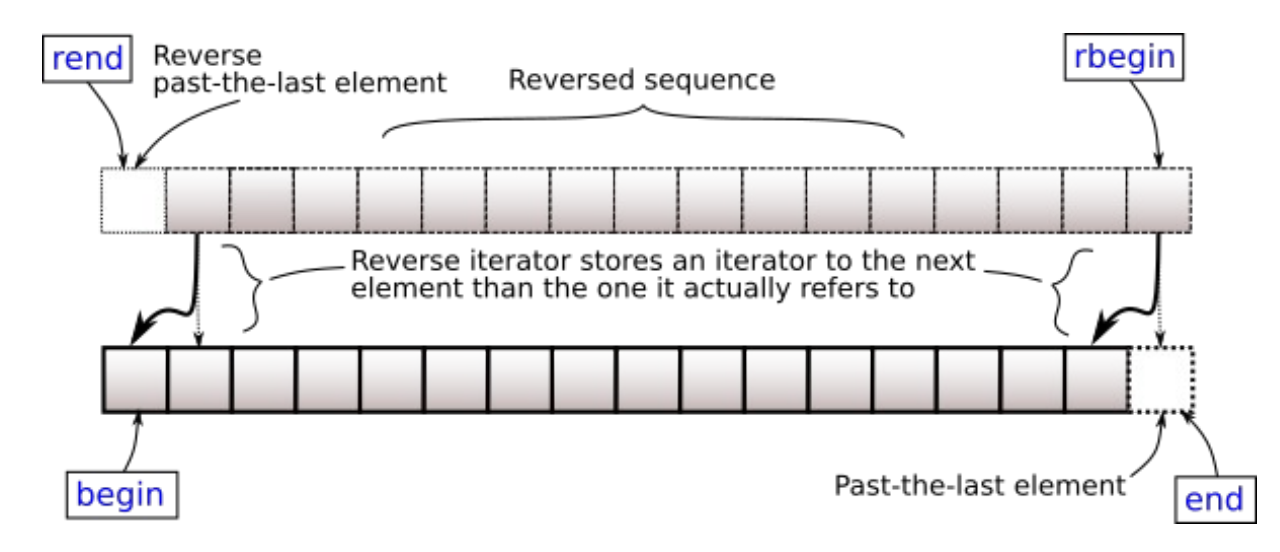

```
template<class C> 
typename C::iterator find_last(C& c, const typename C::value_type& v)
{
   typename C::reverse_iterator p = c.rbegin(); // view sequence in revers
   while ( p != c.rend() ) 
  \{if ( *_{D} == v )
     {
       typename C::iterator i = p.base();
       return --i;
     }
     ++p; // note: increment, not decrement (--)
\overline{\mathcal{C}} return c.end(); // use c.end() to indicate "not found"
}
```
#### Iterators are const safe

```
// C++11
std::vector<int> v1 = \{ 1, 2, 3, 4, \ldots \};
auto i = std::find( v1.begin(), v1.end(), 3); 
// i is vector::iterator
const std::vector<int> v2 = { 1, 2, 3, 4, ... };
auto j = std::find( v2.begin(), v2.end(), 3); 
// j is vector::const_iterator
auto k = std::find( v1.cbegin(), v1.cend(), 3);
// k is vector::const_iterator
auto j2 = std::find( std::begin(v1), std::end(v1), 3); 
// j2 is vector::iterator
auto k2 = std::find( std::cbegin(v1), std::cend(v1), 3);
// k2 is vector::const_iterator
```
# STL is const safe

```
template <typename It, typename T>
It find( It begin, It end, const T& t)
\{ while (begin != end) {
        if \leftrightarrow begin == t ) return begin;
         ++begin;
     }
     return end;
}
const char t[] = { 1, 2, 3, 4, 5 };
const char *p = std::find( t, t+sizeof(t), 3)
if ( p != t+sizeof(t) )
\{ std::cout << *p; // ok to read
    // syntax error: *p = 6;
}
const std::vector<int> v(t, t+sizeof(t));
std::vector<int>::const_iterator i = std::find( v.begin(), v.end(), 3);
if ( v.end() != i )
{
      std::cout << *i; // ok to read
    // syntax error: *i = 6;
}
```

```
std::list<int> li = { 1, 3, 5, ... };
// find the third occurrence of value less than 55
auto it = find_if( li.begin(), li.end(), ?);
if ( li.end() != it )
{
  *it = 56}
// Iterator based algorithm
template <typename It, typename Pred>
It find_if( It begin, It end, Pred p)
\{ while ( begin != end )
   {
     if ( p(*begin) )
    \{ return begin;
     }
     ++begin;
   }
  return end; 
}
```

```
std::list<sub>int</sub> > li = { 1, 3, 5, ... }// find the third occurrence of value less than 55
bool less55_3rd
(int x)
\{static int cnt = \theta;
  if (x < 55) ++cnt;return 3 == ent;}
// Iterator based algorithm
template <typename It, typename Pred>
It find_if( It begin, It end, Pred p) \{ while ( begin != end )
   {
     if ( p(*begin) ) // calls less55_3rd(*begin)
    \{ return begin;
     }
     ++begin;
   }
 return end; }
```

```
std::list<int> li = { 1, 3, 5, ... };
bool less55_3rd(int x)
\{ static int cnt = 0;
  if (x < 55) ++cnt; return 3 == cnt;
}
// find the third occurrence of value less than 55
auto it = find_if( li.begin(), li.end(), less55_3rd);
if ( li.end() != it )
{
 *it = 56;
}
```

```
std::list<int> li = { 1, 3, 5, ... };
bool less55_3rd(int x)
\{ static int cnt = 0;
  if (x < 55) ++cnt; return 3 == cnt;
}
// find the third occurrence of value less than 55
auto it = find_if( li.begin(), li.end(), less55_3rd);
if ( li.end() != it )\{*it = 56;
   it = find_if( ++it, li.end(), less55_3rd); // works?
}
```

```
Zoltán Porkoláb: Basic C++ 24
struct less55_3rd {
less55 3rd() : \text{cnt}(0) { } bool operator()(int x) 
  \{if (x < 55) ++cnt; return
3 == cnt;
   }
private
:
   int cnt;
};
template <typename It, typename Pred>
It find_if( It begin, It end, Pred p) \{ while ( begin != end )
   {
     if ( p(*begin) ) // calls p.operator()(*begin)
     {
       return begin;
     }
     ++begin;
   }
 return end; }
```

```
struct less55_3rd
{
  less55_3rd() : cnt(0) { } bool operator()(int x) 
  \{if (x < 55) ++cnt; return 3 == cnt;
   }
private:
   int cnt;
};
// find the third occurrence of value less than 55
auto it = find_if( li.begin(), li.end(), less55_3rd{});
if ( li.end() != it ){
  *it = 56;
   it = find_if( ++it, li.end(), less55_3rd{}); // new object, cnt = 0
}
```

```
struct less55_3rd
{
   less55_3rd() : cnt(0) { }
   bool operator()(int x) 
  \{if ( x < 55 ) ++cnt;
     return 3 == cnt;
   }
private:
   int cnt;
};
// find the third occurrence of value less than 55
auto it = find_if( li.begin(), li.end(), \lceil \cdot \rceil (int x) { static int cnt = 0;
                                                         if(x < 55) ++cnt;return 3 == cnt;} );
if ( li.end() != it )
{
  *it = 56;
   it = find_if( ++it, li.end(), [](int x) { ... }); // new lambda, cnt = 0
}
```

```
struct less55_3rd
{
   less55_3rd() : cnt(0) { }
   bool operator()(int x) 
  \{if ( x < 55 ) ++cnt;
     return 3 == cnt;
   }
private:
   int cnt;
};
// find the third occurrence of value less than 55
auto it = find_if( li.begin(), li.end(), [cnt=0](int x) { // since C++14
                                                       if(x < 55) ++cnt;return 3 == cnt;} );
if ( li.end() != it )
{
  *it = 56;
   it = find_if( ++it, li.end(), [cnt=0](int x) { ... }); // new lambda
}
```

```
template <typename T>
struct less_Nth
\{ less_Nth(const T& t, int n) : value(t), nth(n), cnt(0) { }
   bool operator()(const T& x) 
  \{if ( x < value ) ++cnt;
     return nth == cnt;
   }
private:
  T value;
   int nth;
   int cnt;
};
// find the fifth occurrence less than value 3.14
auto it = find_if( li.begin(), li.end(), less_Nth<double>{3.14,5});
if ( li.end() != it )
{
  *it = 2.178;
    it = find_if( ++it, li.end(), less_Nth<double>{99.9,7});
}
```
# Standard containers

- Sequential containers
	- array, vector, deque, forward\_list, list, basic\_string\*
- Associative containers
	- set, map, multiset, mutimap
- Unordered associative (hash) containers
	- unordered\_map, ...\_set, ...\_multimap, ...\_multiset
- Container adaptors
	- stack, queue, priority\_queue
- **Views** 
	- span, basic\_string\_view\*

\*officially not container, but very much behaves like it

# Typical container implementations

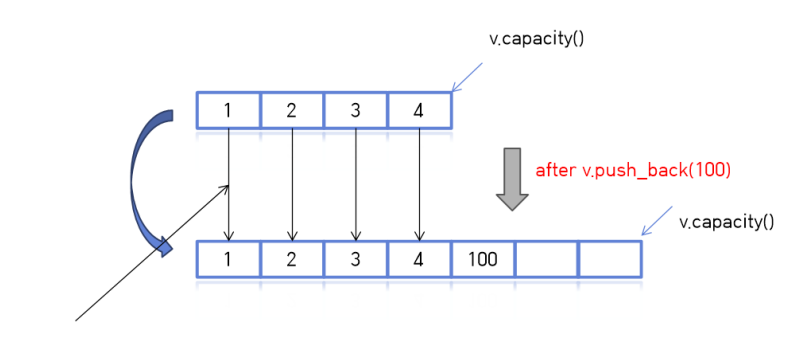

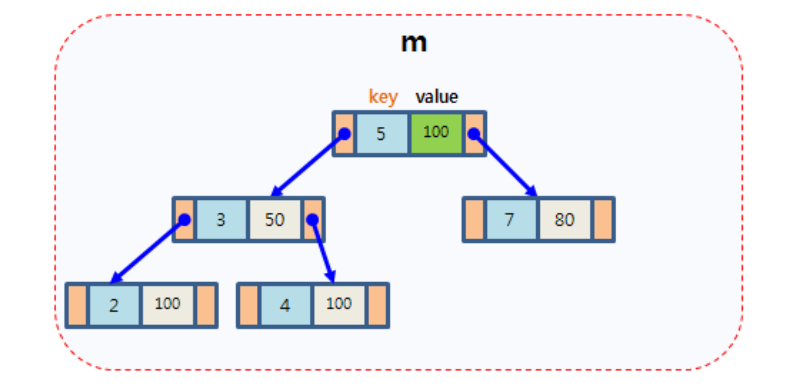

copy?? or move??

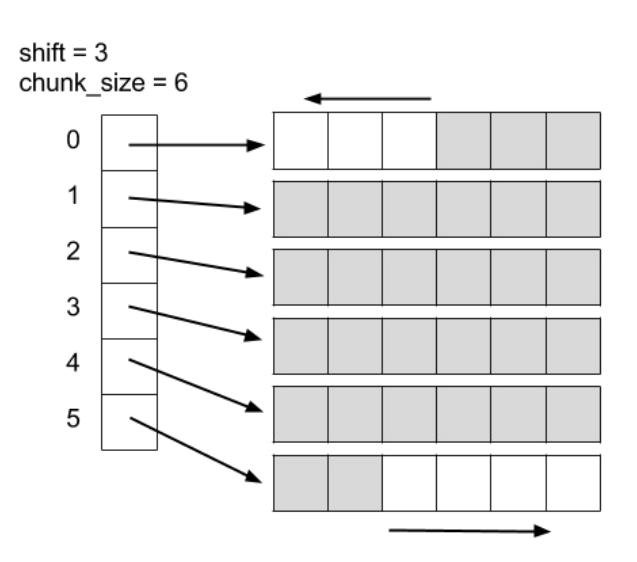

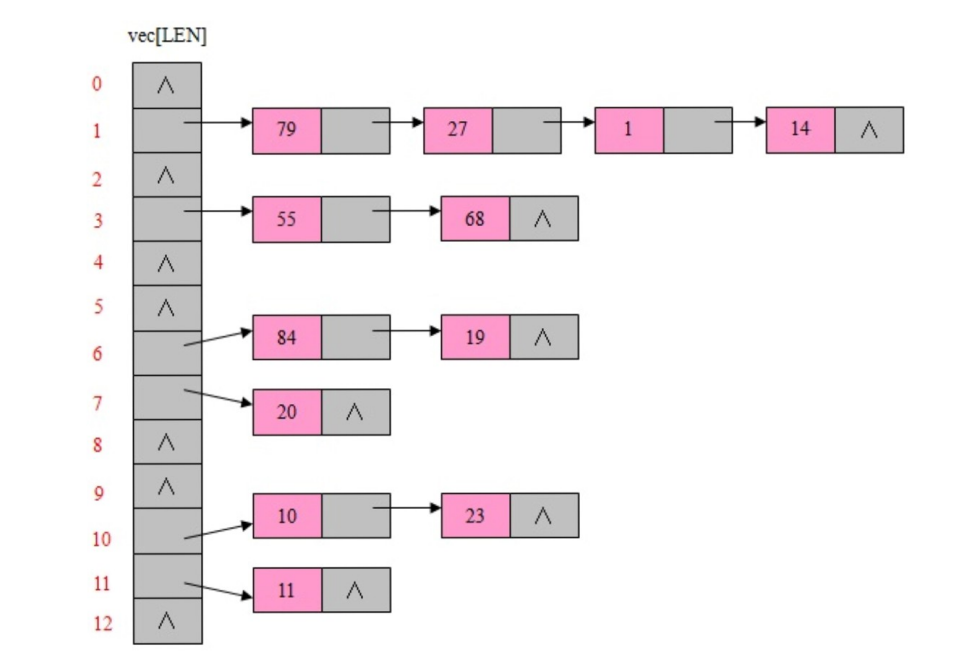

#### Std::array

```
#include <string>
#include <iterator>
#include <iostream>
#include <algorithm>
#include <array>
int main()
{
     // construction uses aggregate initialization
     std::array<int, 3> a1{ {1, 2, 3} }; // double-braces required in C++11 (not in C++14)
    std::array<int, 3 > a2 = \{1, 2, 3\}; // never required after =
    std::array<std::string, 2 > a3 = \{ std::string("a"), "b" \};
     // container operations are supported
    std::sort(a1.begin(), a1.end());
     std::reverse_copy(a2.begin(), a2.end(), std::ostream_iterator<int>(std::cout, " "));
    std::\text{cout} \ll \text{N};
     // ranged for loop is supported
     for(const auto& s: a3)
        std::cout \lt\lt s \lt\lt' ';
     std::array a1{"foo"}; // C++17 CTAD: std::array<const char*,1>{"foo"}
     auto a2 = std::to_array{"foo"}; // std::array<char,4>{'f','o','o','\0'};
}
```
#### Std::vector

```
#include <iterator>
#include <iostream>
#include <cassert>
#include <vector>
int main()
\{std::vector<int> v0; // 0 element vector of int
     std::vector<int> v5 = {1,2,3,4,5}; // 5 element vector of int
     std::vector<int> v9(9,42); // 9 element vector of int 42
     assert( v0.empty() && v0.size() == 0 && std::size(v0) && std::ssize(v0) == 0 )
     v0.push_back(1); v0. v1. v2. v3. v4. v5. v5. v6. v7. v8. v8. v9. v1. v1. v1. v1. v2. v3. v4. v5. v5. v7. v8. v1. v1. v1. v1. v2. v3. v4. v5. v5. v7. v8.v^2, v^2, v^2, v^2, v^2, v^2, v^2, v^2, v^2, v^2, v^2, v^2, v^2, v^2, v^2, v^2, v^2, v^2, v^2, v^2, v^2, v^2, v^2, v^2, v^2, v^2, v^2, v^2, v^2, v^2, v^2, v^2assert( !v0.empty() && v0.size() == 2 && std::size(v0) && std::ssize(v0) == 2 );
     v0::value\_type i1 = v0.front(); // 1 first element
     std::vector<int>::value_type i2 = v0.back(); // 2 last element
     v0.pop back(); \frac{1}{2} // remove last item 2
     v0.pop_back(); // remove last item 1
     v0.pop back(); v/ undefined behavior, v0.cmpty() == truereturn v2 == v1; // lexicographical comparision, similarly !=, <, <=, ...
}
```
#### Std::vector

```
#include <iterator>
#include <iostream>
#include <cassert>
#include <algorithm>
#include <vector>
void f(std::vector<int> v)
{
    v.at(3) = 42; // throws std::out of range if v.size() < 4
    v[3] = 43; // does not throw, undefined behavior if v.size() < 4
    std::vector<int> v2{v1} // copy elements, v2 == v1
    for ( auto a : v2 ) { std::cout << a \ll ", " }
    for ( auto it = v2.begin(); it != v2.end(); ++it { std::cout << *it << ", " }
    for ( \text{auto it} = \text{std::begin}(v2); it != std::end(v2); ++it) { std::count << *it << " , " }v2::iterator i = std::begin(v2)+4;
    v2.insert( i, 42); // insert into the middle, shift elements back, may resise
    *i = 43; // oops, iterator may be invalidated
    v2.erase( std::begin(v2), std::begin(v2)+2); // erase v2[0], v2[1] from v2
    i = std:find( std:beain(v2), std:end(v2), 42); // find first occurrence of 42if ( i != v2.end() ) // found
        \star i = 43.
    v2.push_back(44); // may resize
        *i = 45; // oops, iterator may be invalidated
```
#### Std::vector

```
#include <iterator>
#include <iostream>
#include <cassert>
#include <vector>
int f()
\{std::vector<int> v;
    std::cout \lt\lt v.size() \lt\lt' \ln' // 0
    v.reserve(1000); // pre-allocate buffer with >= 1000 capacity
    std::cout << v.capacity() << '\n' // >= 1000
    v.resize(1000); // add 1000 default int: 0
    std::cout \ll v.size() \ll '\n' // 1000
    v.resize(10); // erase the last 990 elements
    std::cout << v.size() << \ln' // 10
    std::cout << v.capacity() << '\n' // >= 1000
    v.shrink to fit(); // reallocate buffer, invalidates iterators!
    std::cout << v.capacity() << '\n' // >= 1000
    v.clear(); // erase all elements
}
```
## Std::deque

```
#include <iterator>
#include <iostream>
#include <cassert>
#include <algorithm>
#include <deque>
void f()
\{// similar interface as for vector
    std::deque<int> d;
    // but no reserve and capacity
    d.reserve(1000); // pre-allocate buffer with >= 1000 capacity
    std::cout << d.capacity() << '\n' // >= 1000
    // but O(1) operations on front too
    d.push_front(42);
    d.emplace_front(43);
    d.pop_front();
    d.resize(1000); // add 1000 default int: 0
    std::cout << d.size() << ' \n\| \n/ / 1000}
```
# Std::list

```
#include <iterator>
#include <iostream>
#include <cassert>
#include <algorithm>
#include <list>
void f()
{
    // similar interface as for deque
    std::list<int> lst;
    lst.resize(1000); // add 1000 default int: 0
    std::cout << d.size() \ll '\n' // 1000
    // but no direct access to random element
    std::cout << 1st+51 << 1st.at+21 << \lceil \n\sqrt{n} \rceil;
    // O(1) operations on front and end
    lst.push_front(42);
    lst.emplace_front(43);
    lst.push_back(42);
    lst.emplace_back(43);
    lst.pop front();
    lst.pop_back();
}
```
## Std::list

```
#include <iterator>
#include <iostream>
#include <cassert>
#include <algorithm>
#include <list>
void f(std::list<int> &other)
\{std::list<int> lst; // similar interface as for deque
    lst.push front(42);
    lst.emplace_back(43);
    auto it = find( lst.begin(), lst.end(), 42);
    insert(\pm +2, 44); // iterator is bidirectional not random access iterator
    // list specific operations
    lst.merge(other); // merge elements from other list (sorted)
    lst.splice( it, other); // move elements from other list
    lst.reverse(); // reverse elements
    lst.sort(); // sort elements
    lst.remove(42); // removes all 42, not the algorithm, really erase elements
    lst.unique(42); // removes consecutive duplicate elements, erases too
}
```
#### Std::forward list

```
Zoltán Porkoláb: Basic C++ 38
    template <typename T, typename Alloc = allocator<T> >
    class forward_list
    \{public:
        void clear();
        iterator insert_after(const_iterator pos, const T& value); // +move, +interval
       iterator emplace after(const iterator pos, Args&&... args);
        iterator erase_after(const_iterator pos); // +interval
        void push_front(const T& value); // +move
        void emplace_front( Args&&... args );
        void pop_front();
       void resize(size type count);
        void resise(size_type count, const T& value);
       void swap(forward list& other);
        bool empty();
        iterator before_begin(); // cbefore_begin()
 iterator begin(); // cbegin()
\text{interator end}(); \sqrt{2} (end()
       void merge(forward list&& other, Compare comp);
       void splice after(const iterator pos, forward list& other);
        void remove(const T& value);
       void remove if(UnaryPredicate p);
        void reverse();
        void unique(BinaryPredicate p);
        void sort(Compare comp); // sort()
        // no reverse iteration
        // no back() or push_back()
         // no size()
```
#### Std::stack

```
#include <stack>
void f()
\{// stack is a container adaptor
    // stack can be defined on anything having: back(), push_back(), pop_back()
    std::stack<int,vector> sv; // stack over vector
    std::stack<int> st; // stack is by default over deque
    // usual accessors: empty(), size()
    // stack interface
    st.push(42); // at top
    st.emplace(43); // at top
    auto val = st.top; // read the top element
    st.top = 44; // write the top element
    st.pop(); \frac{1}{2} // remove the top element
    // the underlying container is a protected member, 
    // accessible if one inherits from stack
```
}

### Std::queue

```
#include <queue>
void f()
\{// queue is a container adaptor
    // queue can be defined on anything having: back(), push_back(), pop_back()
    std::queue<int,list> qv; // queue over vector
    std::queue<int> q; // queue is by default over deque
    // usual accessors: empty(), size()
    // queue interface
    q.push(42); // insert to the end
    q.emplace(43); // create at the end
    auto first = q.front(); // read the first element
    auto last = q.back(); // read the last element
    q.pop(); // remove the first element
    // the underlying container is a protected member, 
    // accessible if one inherits from stack
}
```
# Std::priority\_queue

```
#include <queue>
void f()
\{// queue is a container adaptor
     // queue can be defined on anything having: back(), push_back(), pop_back()
     std::priority_queue<int,deque> pv; // priority queue over deque
     std::priority_queue<int> pq; // priority queue is by default over vector
     // usual accessors: empty(), size()
     // queue interface
     pq.push(42); // insert into the priority queue, keep heap invariant, O(log(n))pq.emplace(43); // create at the end then maintain heap invariant, O(log(n))auto first = pq.top(); // read the first element, O(1)pq-top() = 42; // cannot write the top element
     \overline{q},pop(); \overline{q} , \overline{q} , \overline{q} , \overline{q} , \overline{q} , \overline{q} , \overline{q} , \overline{q} , \overline{q} , \overline{q} , \overline{q} , \overline{q} , \overline{q} , \overline{q} , \overline{q} , \overline{q} , \overline{q} , \overline{q} , \overline{q}// the underlying container is a protected member, 
     // accessible if one inherits from stack
}
```
### Std::set

```
#include <set>
void f()
\{// set is an associative container, ordered by key (the whole object by default)
    std::set<std::string> s; // empty set of strings, comparator is std::less
    std::set<std::string,mycomp<std::string>> s2; // empty set of strings, custom comp.
    std::multiset<std::string> ms; // empty set of strings, duplicates allowed
    // usual empty() size()
    s.insert(42); // insert into the set, keep ordering, O(log(n))s.insert(42); // insert the same key into the set fails, O(log(n))ms.insert(42); // insert into the multiset, keep ordering, O(log(n))
    ms.insert(42); // insert the same into the multiset works, neighbours, O(log(n))s.erase(42); // erase the only element with key 42 if any
    ms.erase(42); // erase one element with key 42 if any
    s.erase(s.begin()); // erase the first, smallest element
    ms.erase(--s.end()); // erase the last, largest element
}
```
### Std::map

```
#include <map>
```

```
void f()
\{
```

```
// map is an associative container of key+mapped type, ordered by key
```

```
std::map<std::string,long,mycomp<std::string>> m; // map (string,long) custom comp.
std::multimap<std::string> mm; // empty map of (string,long), key duplicates allowed
```

```
// map specific interface
m.insert({"Gabor"s, 12L}); // insert into map, keep ordering, O(log(n))
m.insert({"Gabor"s, 13L}); // insert into map fails due key duplicate, O(log(n))
mm.insert({"Gabor"s, 14L}); // insert into multimap ok, keep ordering, O(log(n))
mm.insert({"Gabor"s, 15L}); // insert into multimap ok, keep ordering, O(log(n))
```

```
// similar operations as set/multiset
int n1 = m.count("Gabor"s); // 0 or 1 elements with the key
bool b = m.contains("Gabor"s);// C++20
auto it = m.find("Gabor"s); // return iterator to element 42 or end()
auto [lb,ub] = mm.equal_range("Gabor"s); // return pair of iterator 
if ( lb != mm.end() )mm.erase(lb,ub); // erase all 42s
```
}

## Std::map

```
#include <map>
void f()
\{// map is an associative container of key+mapped type, ordered by key 
    std::map<std::string,long,mycomp<std::string>> m; // map (string,long) custom comp.
    m.insert({"Gabor"s, 12L}); // insert into map, keep ordering, O(log(n))
    m.insert({"Gabor"s, 13L}); // insert into map fails due key duplicate, O(log(n))
    // only on map (not even multimap!)
    long l1 = m.at("Gabor"s); // return reference to the mapped value 
                             // or throw std::out of range
    m.at(''Gabor''s) = 43L;long l2 = m["Gabor"s]; // return reference to the mapped value, if there where no 
                             // such key, creates with default value of mapped type 
    long l3 = m["Zoltan"s]; // maybe 0L
    m["Bjarne"s] = 42L; // insert or overwrite 
}
```
# std::unordered map

```
#include <string>
using namespace std;
int main()
{
     unordered_map<string, string> hashtable;
     hashtable.emplace("www.zolix.hu", "212.92.23.158");
    hashtable.insert(make pair("www.elte.hu", "212.92.23.159"));
    cout << "IP Address: " << hashtable["www.zolix.com"] << endl;
     for (auto &obj : hashtable)
    \{ cout << obj.first << ": " << obj.second << endl;
     }
     // returns std::unordered_map<std::string,double>::const_iterator
     auto it = hashtable.find("www.elte.com");
    if (hashtable.end() != it) \qquadwww.elte.com") > 0
     {
        cout << it->first << ": " << it->second << endl;
 }
     return 0;
}
```
#include <unordered map>

# std::unordered map

```
#include <unordered map>
#include <string>
class MyClass
\{ std::string name;
     int age; 
public:
     Bool operator==(const MyClass& rhs) { ... } // should be reflexive
     // ...
};
class MyClassHash
\{public:
     size_t operator()(const MyClass& m) const
    \{ return std::hash<std::string>()(m.name) ^ hash<int>()(m.age);
     }
};
int main()
\{ MyClass jim(...), joe(...);
     unordered_map<MyClass, double> salary;
     hashtable.emplace( jim, 20000);
     hashtable.emplace( joe, 22000);
     // ...
}
```
# Load factor

- Average insert/find is constant
- Worst-case: linear in container size
- Iterators are invalidated only on rehash
- Load factor  $==$  size() / bucket count() // default 1.0
- Control of buckets:
	- size\_type bucket\_count() const; // #of buckets
	- float max\_load\_factor() const; // get max load factor
	- void max load factor(float z); // set max load factor
	- size type bucket size ( size type n ) const; // #of bucket n
	- size\_type bucket( const key\_t& key) const; // where key goes?
	- void rehash( size\_type n);  $\frac{1}{1}$  sets #of buckets

## std::unordered map

```
Zoltán Porkoláb: Basic C++ 48
#include <iostream>
#include <string>
#include <unordered_map>
int main ()
\{ std::unordered_map<std::string,std::string> mymap = {
        {"house","maison"},{"apple","pomme"},{"tree","arbre"},
        {"book","livre"},{"door","porte"},{"grapefruit","pamplemousse"}
   };
   unsigned n = mymap.bucket_count();
   std::cout << "mymap has " << n << " buckets.\n";
  for (unsigned i=0; i< n; +i) {
    std::cout << "bucket #" << i << " contains: ";
    for (auto it = mymap.begin(i); it!=mymap.end(i); ++it)
      std::cout << "[" << it->first << ";" << it->second << "] ";
    std::\text{cout} \ll \text{``\n'''}; }
}
mymap has 7 buckets.
bucket #0 contains: [book:livre] [house:maison] 
bucket #1 contains: 
bucket #2 contains: 
bucket #3 contains: [grapefruit:pamplemousse] [tree:arbre]
bucket #4 contains: 
bucket #5 contains: [apple:pomme]
bucket #6 contains: [door:porte]
```
// unordered\_map::bucket\_count

### Load factor

```
Zoltán Porkoláb: Basic C++ 49
// unordered_map::max_load_factor
int main ()
{
  std::unordered_map<std::string,std::string> mymap = {
     {"Au","gold"},{"Ag","Silver"},{"Cu","Copper"},{"Pt","Platinum"}
  };
 std::cout << "current max load factor: " << mymap.max load factor() << std::endl;
  std::cout << "current size: " << mymap.size() << std::endl;
 std::cout << "current bucket count: " << mymap.bucket count() << std::endl;
  std::cout << "current load factor: " << mymap.load factor() << std::endl;
  float z = mymap.max_load_factor();
 mymap.max load factor ( z / 2.0 );
  std::cout << "new max_load_factor: " << mymap.max_load_factor() << std::endl;
  std::cout << "new size: " << mymap.size() << std::endl;
 std::cout << "new bucket count: " << mymap.bucket count() << std::endl;
   std::cout << "new load_factor: " << mymap.load_factor() << std::endl;
   return 0;
}
current max load factor: 1
current size: 4
current bucket_count: 5
current load_factor: 0.8
new max load factor: 0.5
new size: 4
new bucket_count: 11
new load factor: 0.363636
```
# Std::unordered multi...

```
// unordered_multiset::equal_range
#include <iostream>
#include <string>
#include <unordered_set>
int main ()
\{ std::unordered_multiset<std::string> myums = 
                          {"cow","pig","pig","chicken","pig","chicken"};
   auto myrange = myums.equal_range("pig");
   std::cout << "These pigs were found:";
  while ( myrange.first != myrange.second ) {
       std::cout << " " << *myrange.first++;
   }
   std::cout << std::endl;
   return 0;
}
```
## Example: merge two files

```
Zoltán Porkoláb: Basic C++ 51
#include <iostream>
#include <fstream>
#include <string>
using namespace std;
int main() // simple merge: 
{
     string s1, s2;
     ifstream f1("file1.txt");
     ifstream f2("file2.txt");
    f1 >> s1; f2 >> s2;
     while (f1 || f2)
     {
        if (f1 && ((s1 <= s2) || !f2))
\overline{f}\cot < s1 \lt \ \text{end}.f1 \gg SI;
 }
         if (f2 && ((s1 >= s2) || !f1))
\overline{f}cout << s2 << endl;
            f2 >> s2;
         }
     }
     return 0;
}
```
### Example: naïve STL usage

```
#include <iostream>
#include <fstream>
#include <string>
#include <algorithm> // merge( b1, e1, b2, e2, b3 [,opc_rend])
#include <vector>
using namespace std;
int main()
\{ ifstream if1("file1.txt");
     ifstream if2("file2.txt");
     string s;
     vector<string> v1;
    while ( if1 >> s ) v1.push_back(s); // do we have enough memory?
     vector<string> v2;
    while ( if 2 \gg s ) v2.push back(s); // do we have enough memory?
     // allocate the elements for the result, do we have enough memory?
     vector<string> v3(v1.size() + v2.size()); // constructs empty strings...
     // *b3++ = *b1 < *b2 ? *b1++ : *b2++
     merge( v1.begin(),v1.end(),v2.begin(),v2.end(),v3.begin()); 
    for ( int i = 0; i < v3.size(); ++i)\text{cout} \ll \text{v3}[i] \ll endl;
```
**return** 0;

}

#### std::merge

```
template<class InputIt1, class InputIt2, class OutputIt>
OutputIt merge(InputIt1 first1, InputIt1 last1,
                InputIt2 first2, InputIt2 last2,
                OutputIt d_first)
{
    for (; first1 != last1; ++d first) {
        if (first2 == last2) \{ return std::copy(first1, last1, d_first);
         }
         if (*first2 < *first1) {
            *d first = *first2;
             ++first2;
         } else {
            *d first = *first1;
             ++first1;
         }
     }
     return std::copy(first2, last2, d_first);
}
```
#### std::merge

```
template<class InputIt1, class InputIt2, class OutputIt>
OutputIt merge(InputIt1 first1, InputIt1 last1,
                InputIt2 first2, InputIt2 last2,
                OutputIt d_first, Compare comp)
{
    for (; first1 != last1; ++d first) {
        if (first2 == last2) \{ return std::copy(first1, last1, d_first);
         }
         if ( comp(*first2,*first1) ) {
            *d first = *first2; ++first2;
         } else {
            *d first = *first1;
             ++first1;
         }
     }
     return std::copy(first2, last2, d_first);
}
```
### Example: inserters

```
Zoltán Porkoláb: Basic C++ 55
#include <iostream>
#include <fstream>
#include <string>
#include <algorithm>
#include <vector>
using namespace std;
int main()
{
     ifstream if1("file1.txt");
     ifstream if2("file2.txt");
     string s;
     vector<string> v1;
    while (i + 1 \gg s) v1.push back(s);
     vector<string> v2;
     while ( if2 >> s ) v2.push_back(s);
     vector<string> v3;
    v3.reserve( v1.size() + v2.size() ); // alloc buffer but do not construct, size == 0
    merge(v1.begin(),v1.end(),v2.begin(),v2.end(),back_inserter(v3)); // v3.push_back(*c)
    for ( int i = 0; i < v3.size(); ++i)\text{cout} \ll \text{v3}[i] \ll endl;
     return 0;
}
```
#### Example: inserters

```
#include <iostream>
#include <fstream>
#include <string>
#include <algorithm>
#include <vector>
using namespace std;
int main()
{
     ifstream if1("file1.txt");
     ifstream if2("file2.txt");
     string s;
     vector<string> v1;
    while (i + 1 > s) v1.push back(s);
     vector<string> v2;
     while ( if2 >> s ) v2.push_back(s);
     vector<string> v3;
    v3.reserve( v1.size() + v2.size() ); // alloc buffer but do not construct, size == 0
    merge(v1.begin(),v1.end(),v2.begin(),v2.end(),back_inserter(v3)); // v3.push_back(*c)
    for ( int i = 0; i < v3.size(); ++i)\text{cout} \ll \text{v3}[i] \ll endl;
     return 0;
}
                                   template<typename _Cont>
                                   class back_insert_iterator : public
                                          iterator<output_iterator_tag,void,void,void,void>
                                   {
                                      back_insert_iterator&
                                     operator=(const typename Cont::value type& value)
                                      { // same overloaded to reference and rvalue ref
                                        container->push_back(__value);
                                        return *this;
                                    }
                                      back_insert_iterator& operator*() { return *this; }
                                      back_insert_iterator& operator++() { return *this; }
                                      back_insert_iterator operator++(int){ return *this; }
                                   protected:
                                      _Cont* container;
                                   };
```
## Example: stream iterators

```
#include <iostream>
#include <fstream>
#include <string>
#include <algorithm>
#include <iterator> // input- and output-iterators
using namespace std;
int main()
{
     ifstream if1("file1.txt");
     ifstream if2("file2.txt");
    // istream iterator(if1) \rightarrow if1 \gg *current
     // istream_iterator() -> EOF
    // ostream iterator(of,x) -> of \lt\lt *current \lt\lt x
     merge( istream_iterator<string>(if1), istream_iterator<string>(),
            istream_iterator<string>(if2), istream_iterator<string>(),
           ostream_iterator<string>(cout,"\n") );
```

```
 return 0;
```
### Example: comparator

```
#include <iostream>
#include <fstream>
#include <string>
#include <cctype>
#include <algorithm>
#include <iterator>
struct my_less // function object: "functor"
{
     bool operator()(const std::string& s1, const std::string& s2) {
        std::string us1 = s1;
        std::string us2 = s2;
         transform( s1.begin(), s1.end(), us1.begin(), toupper); // TODO: use <locale> 
         transform( s2.begin(), s2.end(), us2.begin(), toupper);
         return us1 < us2;
     }
};
int main()
{
     ifstream if1("file1.txt");
     ifstream if2("file2.txt");
     merge( istream_iterator<string>(if1), istream_iterator<string>(),
            istream_iterator<string>(if2), istream_iterator<string>(),
            ostream_iterator<string>(cout,"\n"), my_less() );
     return 0;
}
```
## Example: template comparator

```
template <typename T>
class distr
{
public:
    distr(int l, int r, bool fl = true) : left<sub>(l)</sub>, right<sub>(r)</sub>, from<sub>-</sub>left<sub>(fl)</sub>, cnt<sub>(\Theta) { }</sub>
     // formal reasons: "compare" has two parameters of type T
     bool operator()( const T&, const T&) {
         bool ret = from_left_; // from_left_ is "smaller" currently
         const int max = from_left_ ? left_ : right_;
        if ( ++cnt == max )\{cnt = 0;from left = ! from left ; }
         return ret;
     }
private:
     const int left_; // read left_ element from left
     const int right_; // read right_ element from right
     int from_left_; // start from left
     int cnt_;
};
    // ...
    istream_iterator<string>(if2), istream_iterator<string>(),
    ostream_iterator<string>(cout,"\n"), distr<std::string>(left,right) );
    // ...
```
## Vector vs Associative containers

```
#include <iostream>
#include <string>
#include <algorithm>
#include <set>
using namespace std;
int main() /* print unique sorted elems */
{
     set<string> coll( istream_iterator<string>(cin), istream_iterator<string>());
    copy( coll.begin(), coll.end(), ostream iterator<string>(cout, "\n"));
}
#include <iostream>
#include <string>
#include <algorithm>
#include <vector>
using namespace std;
int main() /* print unique sorted elems */
{
     vector<string> coll( istream_iterator<string>(cin), istream_iterator<string>());
    sort (coll.begin(), coll.end()); // sort elements
    unique_copy (coll.begin(), coll.end(), ostream_iterator<string>(cout, "\n"));
}
```
#### Vector vs Associative containers

```
#include <iostream>
#include <string>
#include <algorithm>
#include <set>
using namespace std;
int main() /* print unique sorted elems */
{
    set<string> coll( istream_iterator<string>(cin), istream_iterator<string>());
    copy( coll.begin(), coll.end(), ostream_iterator<string>(cout, "\n"));
}
#include <iostream>
#include <string>
#include <algorithm>
#include <vector>
using namespace std;
int main() /* print unique sorted elems */
{
    vector<string> coll( istream_iterator<string>(cin), istream_iterator<string>());
   sort (coll.begin(), coll.end()); // sort elements
   unique_copy (coll.begin(), coll.end(), ostream_iterator<string>(cout, "\n"));
}
        // 150.000 string: vector solution is better with 10%
       \frac{1}{5\%} + reserve:
        // multiset + copy: 40%
```
Zoltán Porkoláb: Basic C++ 61

# Typical container implementations

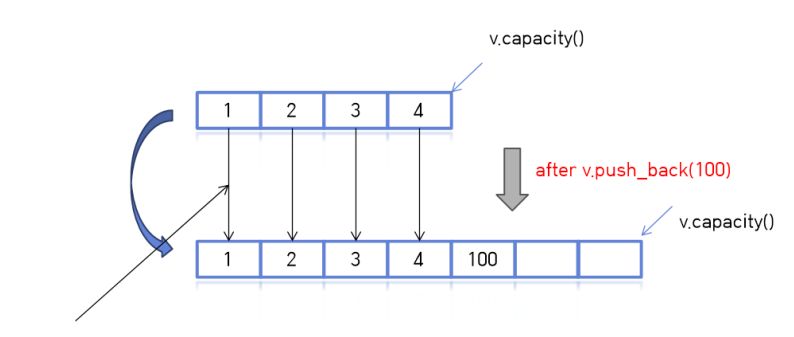

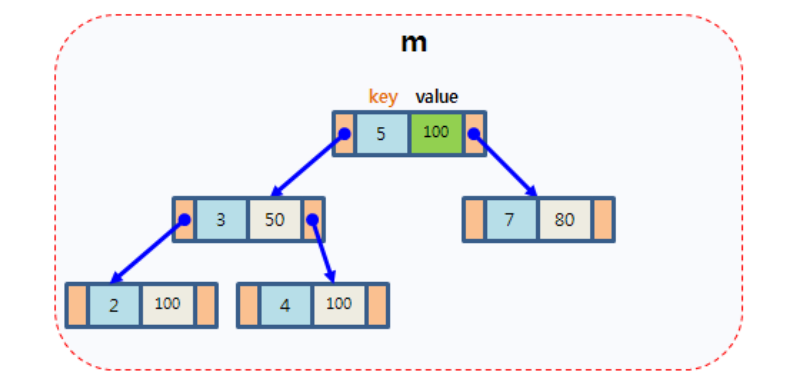

copy?? or move??

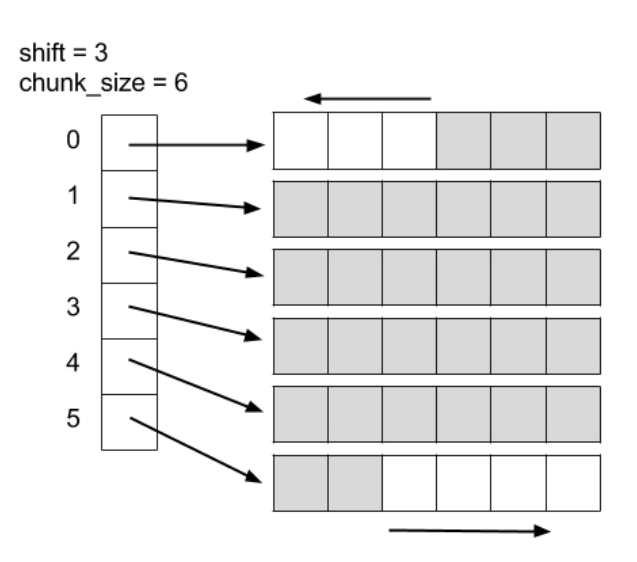

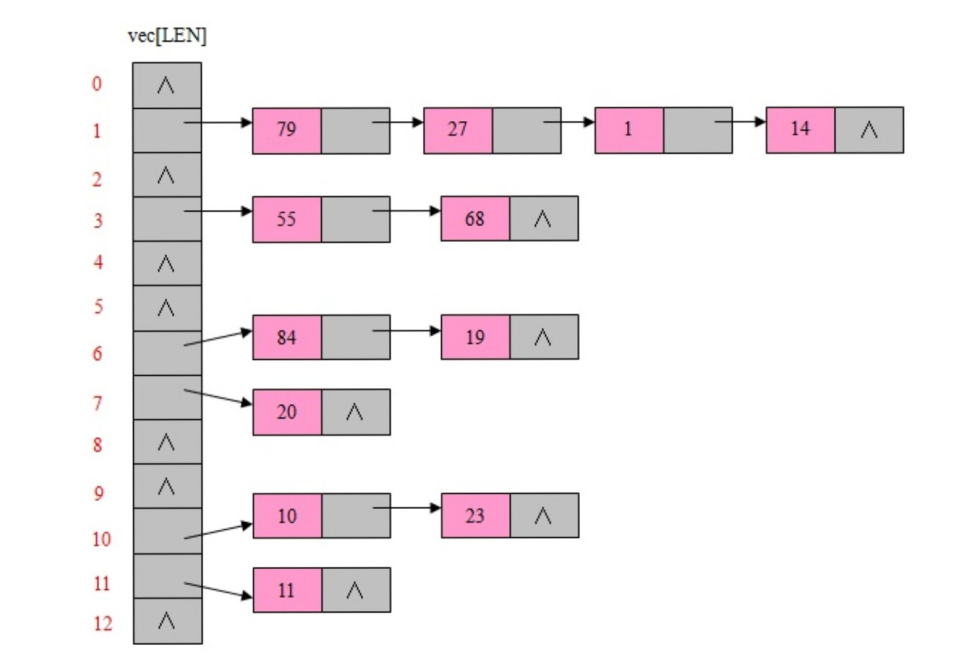

### Memory consumption

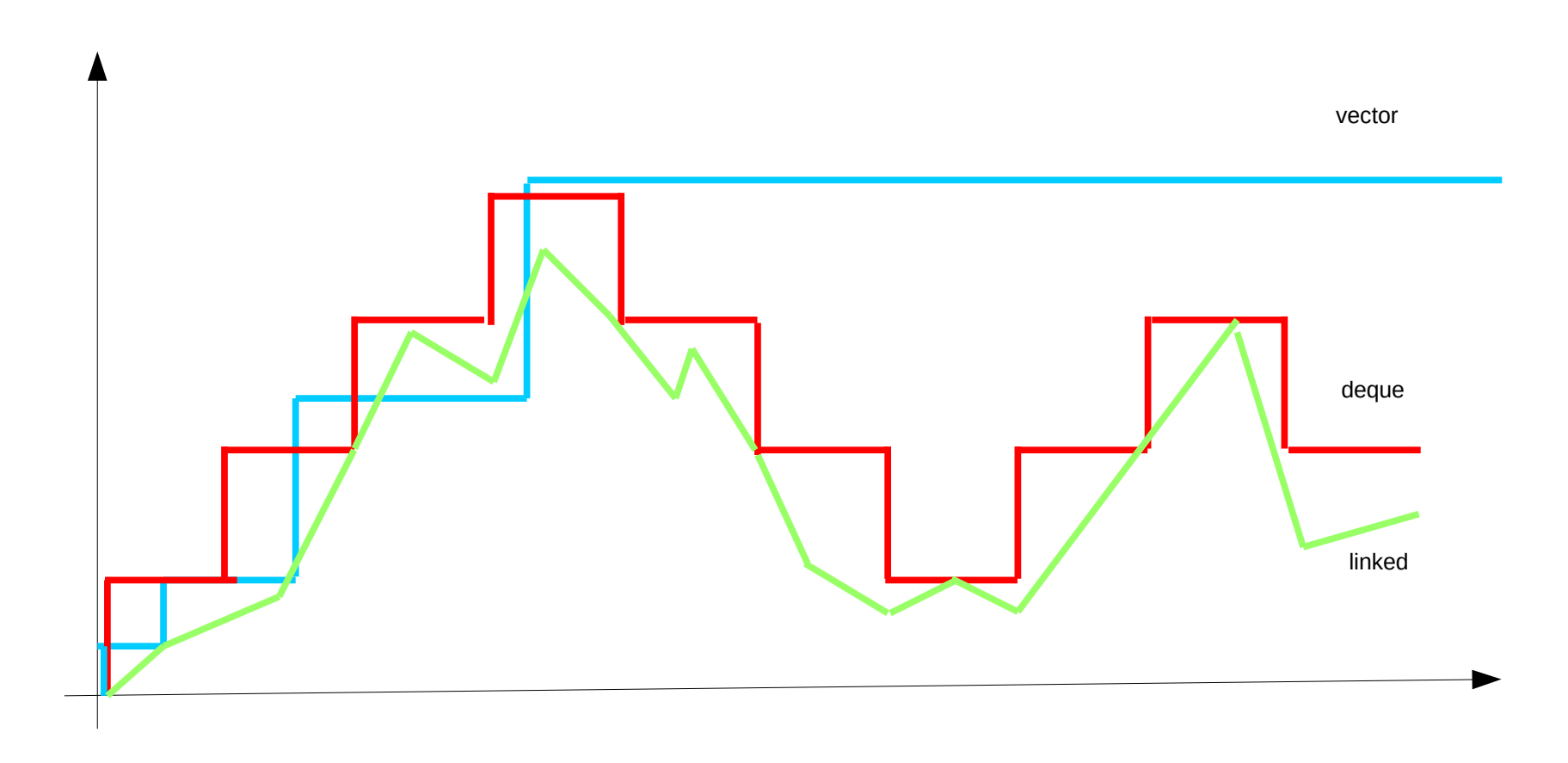

# Vector size and capacity

```
int main()
{
     std::vector<int> v;
     std::cout << "Default-constructed capacity is " << v.capacity() << '\n';
     v.resize(100);
     std::cout << "Capacity of a 100-element vector is " << v.capacity() << '\n';
     v.clear();
     std::cout << "Capacity after clear() is " << v.capacity() << '\n';
    // std::vector<int>(v).swap(v); // C++98v.shrink to fit(): // C++11
     std::cout << "Capacity after shrink_to_fit() is " << v.capacity() << '\n';
}
Default-constructed capacity is \ThetaCapacity of a 100-element vector is 100
Capacity after clear() is 100
```

```
Capacity after shrink_to_fit() is \Theta
```
## Iterator invalidation

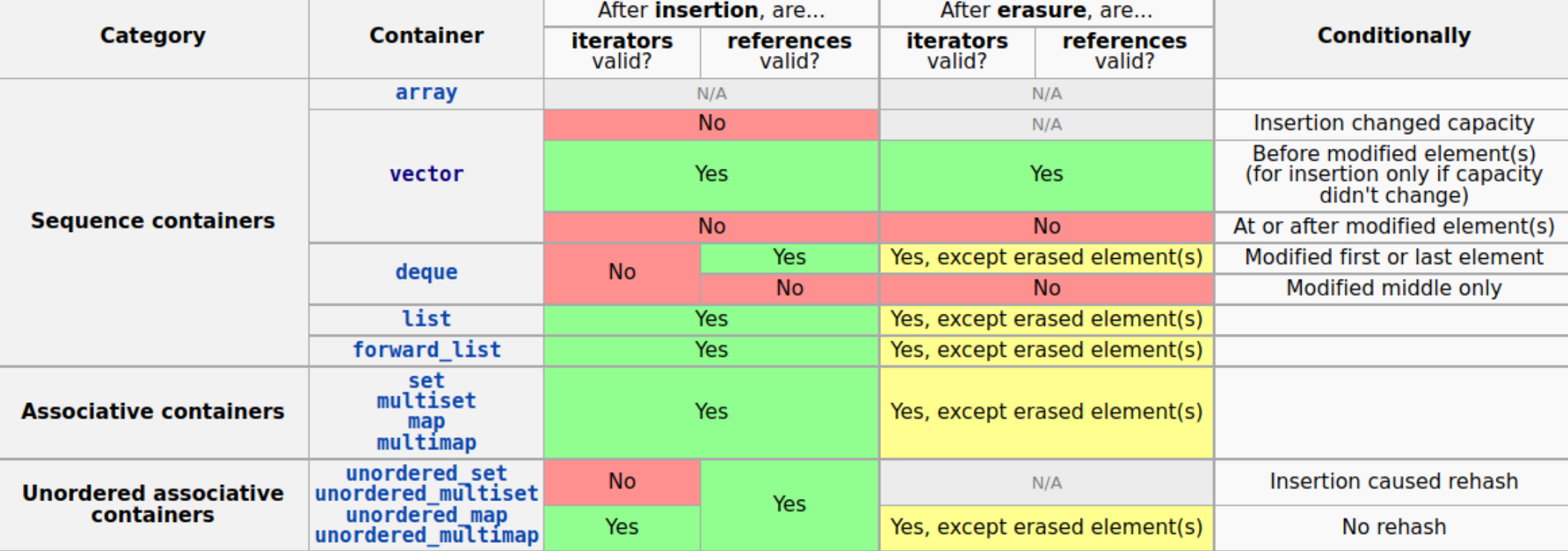

From: <https://en.cppreference.com/w/cpp/container>

```
void f(std::vector<int> &v; int del)
{
   std::remove( v.begin(), v.end(), del); // remove elements equal del ?
}
```

```
void f(std::vector<int> &v; int del)
{
    std::remove( v.begin(), v.end(), del); // <del>remove elements equal del</del> ?
}
void f(std::vector<int> &v; int del)
\{auto it = std::remove( v.begin(), v.end(), del);
   v.erase( it, v.end() ); \frac{1}{2} // remove elements equal del
}
```

```
void f(std::vector<int> &v)
{
   std::unique( v.begin(), v.end(), del); // remove duplicates ?
}
```

```
void f(std::vector<int> &v)
\{std::unique( v.begin(), v.end(), del); // remove duplicates ?
}
void f(std::vector<int> &v; int del)
\{auto it = std::unique( v.begin(), v.end());
   v.erase( it, v.end() ); \sqrt{2} remove duplicates
}
```

```
void f(std::vector<int> &v)
\{std::unique( v.begin(), v.end(), del); // remove duplicates ?
}
void f(std::vector<int> &v; int del)
\{std::sort( v.begin(), v.end()); // unique requires sorted input
   auto it = std::unique( v.begin(), v.end());
   v.erase( it, v.end() ); \frac{1}{2} // remove duplicates
}
```

```
bool f(std::map<std::string, int> &m, std::string key)
\{return m[i] == key ? true : false; // check whether containes key ?
}
```

```
bool f(std::map<std::string, int> &m, std::string key)
\{return m[i] == key ? true : false; // check whether containes key ?
}
bool f(std::map<std::string, int> &m, std::string key)
\{return m.end() != m.find(key) ? true : false;// check whether containes key 
}
bool f(std::map<std::string, int> &m, std::string key)
\{return m.count(key) == 1 ? true : false; // check whether containes key 
}
```
```
bool f(std::map<std::string, int> &m, std::string key)
\{return m[i] == key ? true : false; // check whether containes key ?
}
bool f(std::map<std::string, int> &m, std::string key)
\{return m.end() != m.find(key); // check whether containes key 
}
bool f(std::map<std::string, int> &m, std::string key)
\{return m.count(key) == 1; // check whether containes key 
}
```

```
bool f(std::map<std::string, int> &m, std::string key)
\{return m[i] == key ? true : false; // check whether containes key ?
}
bool f(std::multimap<std::string, int> &m, std::string key)
\{return m.end() != m.find(key); // check whether containes key 
}
bool f(std::multimap<std::string, int> &m, std::string key)
\{return m.count(key) > 0; // check whether containes key 
}
```

```
bool f(std::list<std::string> &lst, std::string key)
\{for ( auto it = lst.begin(); it != lst.end(); ++it)
   \{if ( *it == key )
           lst.erase(it); // erase all elements equal to key ?
    \}\mathcal{L}
```

```
bool f(std::list<std::string> &lst, std::string key)
\{for ( \text{auto it} = \text{lst.begin}(); it != \text{lst.end}(); ++it)\{if ( *it == key )
            lst.erase(it); \frac{1}{2} // erase all elements equal to key ?
    }
}
bool f(std::list<std::string> &lst, std::string key)
{
    for ( auto it = 1st.begin(); it != 1st.end(); )
    \{if ( *it == key )
            lst.erase(it++); // erase all elements equal to key 
        else
            ++it;}
}
```

```
bool f(std::list<std::string> &lst, std::string key)
\{for ( \text{auto it} = \text{lst.begin}); it != \text{lst.end}(); ++it)\{if ( *it == kev )
           lst.erase(it); \frac{1}{2} // erase all elements equal to key ?
    }
}
bool f(std::list<std::string> &lst, std::string key)
{
   for ( auto it = lst.begin(); it != lst.end(); )
    \{if ( * it == kev )
            lst.erase(it++); // erase all elements equal to key 
       else
           ++it;}
}
bool f(std::list<std::string> &lst, std::string key)
\{auto it = std::remove(lst.begin(), lst.end(); key);
    lst.erase( it, lst.end() ); // erase all elements equal to key 
}
```
#include <string> #include <vector> #include <algorithm>

```
std::string f(std::vector<std::string> &v1,std::vector<std::string> &v2,int i)
{
   std::vector<std::vector> v3;
   v3.resize( v1.size()+v2.size() );
   std::merge( v1.begin(), v2.end(), v2.begin(), v1.end(), v3.begin());
   return v3.at(i); // return the i.th lement of the merged vectors
}
$ g++ -Wextra merge.cpp
$ ./a.out
Segmentation fault (core dumped)
```
#include <string> #include <vector> #include <algorithm>

```
std::string f(std::vector<std::string> &v1,std::vector<std::string> &v2,int i)
{
   std::vector<std::vector> v3;
   v3.resize( v1.size()+v2.size() );
   std::merge(v1.begin(), v2.end(), v2.begin(), v1.end(), v3.begin();
   return v3.at(i); // return the i.th lement of the merged vectors
}
$ g++ -Wextra merge.cpp
$. /a.out
Segmentation fault (core dumped)
```
## Ranges

- Ranges are representing an iterable sequence
- In form of [first, sentinel]
	- Containers: [first, last)
	- Arrays: [first, size)
	- Streams: [first, predicate) (EOF)
	- Generators: [first, …)
- Range algorithms
	- Applied eagerly
- Range adaptors
	- Applied to views lazily
	- Can be composed

#### #include <iostream> Ranges

#include <string> #include <vector> #include <algorithm> #include <ranges>

```
std::string f(std::vector<std::string> &v1,std::vector<std::string> &v2,int i)
\{ std::vector<std::string> v3;
   v3.resize( v1.size()+v2.size() );
   std::ranges::merge( v1, v2, v3.begin());
   return v3.at(i); // return the i.th lement of the merged vectors
}
int main()
{
   std::vector<std::string> v1={"Hello","world"};
   std::vector<std::string> v2={"Hallo","welt"};
  std::count \leq f(v1,v2,1); return 0;
}
$ g++ -Wextra merge.cpp
$./a.outHello
```
#### Ranges

```
#include <iostream>
#include <string>
#include <vector>
#include <algorithm>
```

```
int main()
\{
```

```
std::vector<std::string> v1={"Hello","world","Hallo","welt"};
```

```
std::sort( v1.begin(), v1.end());for ( auto s: v1)std::cout << s << ' ';
  std::cout << \ln;
  return 0
\mathcal{E}
```

```
$ q++ -Wextra merge.cpp
$./a.outHallo Hello welt world
```

```
Ranges
\#inc1ude \leqiostream>
\#inc lude \leqstring>
#include <vector>
#include <algorithm>
int main()
\{std::vector<std::string> v1={"Hello","world","Hallo","welt"};
  std::ranges::sort(v1); //std::sort(v1.begin(), v1.end());
  for ( auto s: v1 | std::views::take(3) )
    std::cout << s << ' ';
  std::cout << \ln;
  return 0
\mathcal{E}$ q++ -Wextra merge.cpp
$./a.outHallo Hello welt
```

```
Ranges
\#inc1ude \leqiostream>
\#inc lude \leqstring>
#include <vector>
#include <algorithm>
int main()
\{std::vector<std::string> v1={"Hello","world","Hallo","welt"};
  auto len5 = [] (std::string s) { return s.length() == 5; };std::ranges::sort( v1);
  for ( auto s: v1 | std::views::filter(len5))
    std::cout << s << ' ';
  std::cout << \ln;
  return 0
\mathcal{F}_{\mathcal{A}}$ q++ -Wextra merge.cpp
$./a.outHallo Hello world
```

```
#include <iostream> Ranges
#include <string>
#include <vector>
#include <algorithm>
int main()
\{ std::vector<std::string> v1={"Hello","world","Hallo","welt"};
   auto len5 = [](std::string s) { return s.length() == 5; };
   std::ranges::sort( v1);
   for ( auto s: v1 | std::views::drop(1)
                    | std::views::take(3)
                    | std::views::filter(len5) )
    std::cout \lt\lt s \lt\lt' ';
  std::\text{cout} \ll \text{'\texttt{N}'};
   return 0;
}
$ g++ -Wextra merge.cpp
$ ./a.out
Hello world
```

```
#include <cctype>
#include <iterator>
#include <iostream>
#include <vector>
#include <algorithm>
```

```
int main()
\{ std::vector<char> v{};
   std::cin >> std::noskipws;
   std::copy( std::istream_iterator<char>{std::cin},
               std::istream_iterator<char>{}, std::back_inserter(v));
  int cnt = \theta;
  char prev = '\n'; // the imaginary char on -1 position is a white space.
   for ( char curr : v )
  \{ if ( std::isspace(prev) && !std::isspace(curr) ) // new word starts
       ++cnt;
     prev = curr;
   }
  std::cout \lt\lt cnt \lt\lt' '\n';
}
```

```
#include <cctype>
#include <iterator>
#include <iostream>
#include <vector>
#include <algorithm>
#include <numeric>
int main()
\{ std::vector<char> v{};
   std::cin >> std::noskipws;
   std::copy( std::istream_iterator<char>{std::cin},
              std::istream_iterator<char>{}, std::back_inserter(v));
  int cnt = \theta;
   if ( ! v.empty() )
  \{cnt = std::transform reduce(
      std::begin(v), std::end(v)-1, std::begin(v)+1, !std::isspace(v[0])?1:0, std::plus{},
       [](char curr, char next){ return std::isspace(curr) && !std::isspace(next); } );
    std::cout \lt\lt cnt \lt\lt' '\n';
}
```

```
#include <cctype>
#include <iterator>
#include <iostream>
#include <vector>
#include <algorithm>
#include <numeric>
#include <execution>
int main()
{
   std::vector<char> v{};
   std::cin >> std::noskipws;
   std::copy( std::istream_iterator<char>{std::cin},
              std::istream_iterator<char>{}, std::back_inserter(v));
  int cnt = \theta;
   if ( ! v.empty() )
  \{cnt = std::transform reduce( std::execution::par,
      std::begin(v), std::end(v)-1, std::begin(v)+1, !std::isspace(v[0])?1:0, std::plus{},
       [](char curr, char next){ return std::isspace(curr) && !std::isspace(next); } );
    std::cout \lt\lt cnt \lt\lt' '\n';
}
```

```
#include <cctype>
#include <iterator>
#include <iostream>
#include <vector>
#include <algorithm>
#include <numeric>
#include <execution>
int main()
\{ std::vector<char> v{};
   std::cin >> std::noskipws;
   std::copy( std::istream_iterator<char>{std::cin},
               std::istream_iterator<char>{}, std::back_inserter(v));
  int cnt = \theta;
   if ( ! v.empty() )
  \{cnt = std::transform reduce( std::execution::par,
      std::begin(v), std::end(v)-1, std::begin(v)+1, \Theta, std::plus{},
       [](char curr, char next){ return std::isspace(curr) && !std::isspace(next); } )
       + !std::isspace(v[0]?1:0);
    std::cout \lt\lt cnt \lt\lt' '\n';
}
```
# par algorithms  $(C++17)$

- Based on Intel's Threading Building Blocks (TBB)
- Extends STL algorithms with execution policy
	- std::execution::seq Sequential execution
	- std::execution::par Parallel execution
	- std::execution::par\_unseq Parallel SIMD execution
	- std::execution::unseq Sequential SIMD execution
- These policies are permissions not obligations. Implementation may choose what can be parallelized
- Minimal requirement: forward iterator
- The programmer's task to ensure that element access functions will not cause dead lock or data race
- In case of paralellization and vectorization access must not use any blocking synchronization